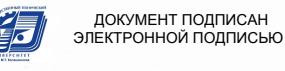

МИНОБРНАУКИ РОССИИ

ификат: 00F4B67E122A6B91B2FAA7440371E3BE84<br>елец: Давыдов Иван Александрович<br>гвителен: с 20.04.2022 до 14.07.2023 Воткинский филиал федерального государственного бюджетного образовательного

учреждения высшего образования

«Ижевский государственный технический университет имени М.Т. Калашникова»

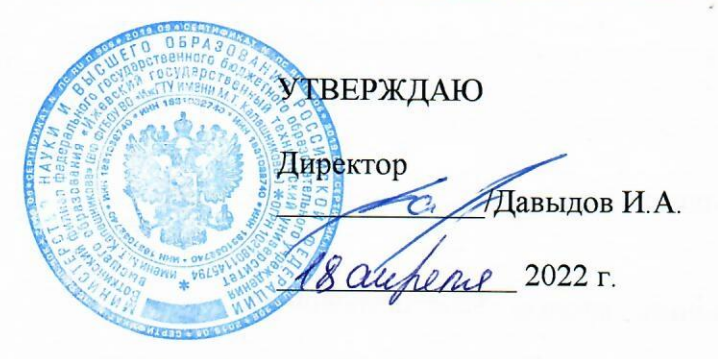

## РАБОЧАЯ ПРОГРАММА ДИСЦИПЛИНЫ

Электротехника и электроника

направление 15.03.05 - Конструкторско-технологическое обеспечение машиностроительных производств

профиль Технология машиностроения

уровень образования: бакалавриат

форма обучения: очная

общая трудоемкость дисциплины составляет: 6 зачетные единицы

## Кафедра Ракетостроение

# Составитель Святский Михаил Александрович, к. т. н., доцент

Рабочая программа составлена на основании ФГОС ВО - бакалавриат по направлению подготовки 15.03.05 «Конструкторско-технологическое обеспечение машиностроительных производств» (уровень бакалавриата) № 1044 от 17.08.2020 и рассмотрена на заседании кафедры

Протокол от 15 апрели 2022 г. № 9

Заведующий кафедры «Ракетостроение»

 $Q$  -  $\Phi$ . A. Уразбахтин

#### СОГЛАСОВАНО

Количество часов рабочей программы и формируемые компетенции соответствуют учебному плану направления 15.03.05 - Конструкторско-технологическое обеспечение машиностроительных производств

Председатель учебно-методической комиссии по направлению подготовки 15.03.05 - Конструкторско-технологическое обеспечение машиностроительных производств

А.Н. Шельпяков  $\frac{M}{45\ \text{O}}$  A.H. Ille

Ведущий специалист учебной части ВФ ФГБОУ ВО «ИжГТУ имени М.Т. Калашникова»

Л.Н. Соловьева  $2022 \Gamma$ .

#### **АННОТАЦИЯ К ДИСЦИПЛИНЕ**

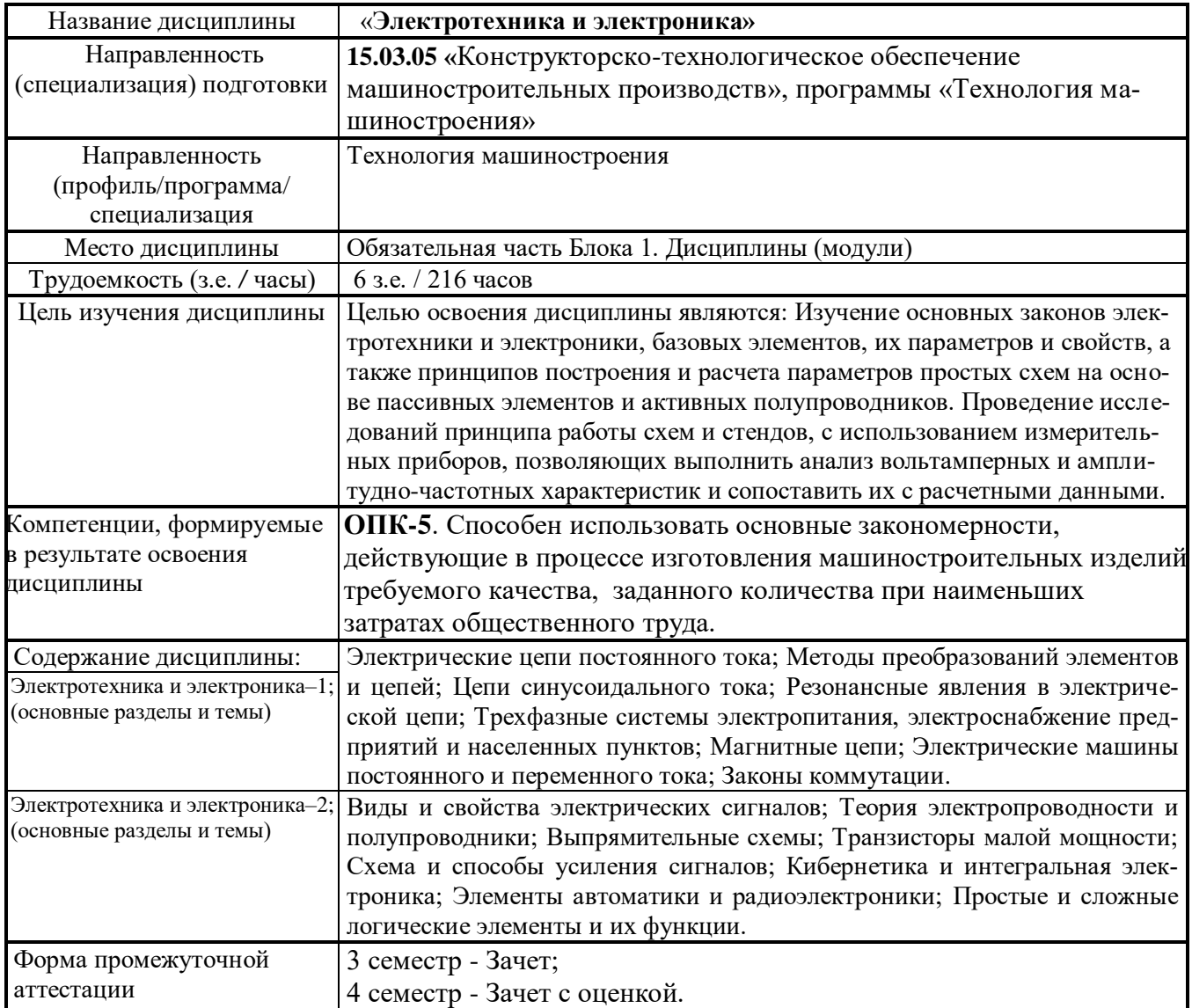

#### **Цели и задачи дисциплины:**

**Целью** освоения дисциплины является: изучение основных методов и практических приемов исследования, измерения, анализа и расчета параметров типовых электрических схем, с использованием современных приборов, информационных технологий и программных средств; изучение основ построения и работы простых электрических схем и элементов автоматики; изучение способов обеспечения минимальной потребляемой мощности и погрешности работы схем в различных режимах эксплуатации; формирование у студента научного инженерного мышления; воспитание инженерного подхода к постановке и решению технических задач и приобщение к общей технической культуре на производстве будущего инженера. **Задачи** дисциплины:

- приобретение теоретических знаний принципов расчета простых электрических цепей и схем;

- изучение основных физических законов и приобретение знаний о принципах работы электрических схем;

- привитие устойчивых навыков использования современных методов и средств измерения, анализа, проектирования и расчета параметров схем;

- практического освоения решения технических задач проектирования, изготовления и эксплуатации схем и устройств электроники и автоматики.

#### **2. Планируемые результаты обучения**

В результате освоения дисциплины у студента должны быть сформированы

#### **Знания,** приобретаемые в ходе освоения дисциплины

![](_page_3_Picture_327.jpeg)

#### **Умения,** приобретаемые в ходе освоения дисциплины

![](_page_3_Picture_328.jpeg)

#### **Навыки,** приобретаемые в ходе освоения дисциплины

![](_page_3_Picture_329.jpeg)

#### **Компетенции,** приобретаемые в ходе освоения дисциплины

![](_page_3_Picture_330.jpeg)

## **3. Место дисциплины в структуре ООП:**

Дисциплина **Электротехника и электроника** относится к части обязательных дисциплин Блока Б1. Дисциплина изучается на втором курсе в 3-ем и 4-ом семестрах.

Изучение дисциплины базируется на знаниях, умениях и навыках, полученных при освоении дисциплин (модулей): Математики, Физики, Информатики.

Перечень последующих дисциплин, для которых необходимы знания, умения и навыки, формируемые данной учебной дисциплиной (модулем): «Системы автоматического управления».

#### **4. Структура и содержание дисциплины**

#### **4.1. Структура дисциплин**

![](_page_4_Picture_499.jpeg)

![](_page_5_Picture_657.jpeg)

#### **4.2. Содержание разделов курса и формируемых в них компетенций**

![](_page_5_Picture_658.jpeg)

## **4.3. Наименование тем лекций, их содержание и объем в часах**

![](_page_5_Picture_659.jpeg)

![](_page_6_Picture_478.jpeg)

## **4.4. Наименование тем практических занятий (РГР), их содержание и объем в часах**

![](_page_6_Picture_479.jpeg)

![](_page_6_Picture_480.jpeg)

![](_page_7_Picture_366.jpeg)

#### **4.5. Наименование тем лабораторных работ, их содержание и объем в часах**

![](_page_7_Picture_367.jpeg)

![](_page_7_Picture_368.jpeg)

#### **5. Оценочные материалы для текущего контроля успеваемости и промежуточной аттестации по дисциплине**

#### **Для контроля результатов освоения дисциплины проводится:**

- 1) 8 расчетно-графических работ (8 индивидуальных заданий) по изучаемым темам;
- 2) Защита результатов по проведенным Лабораторным работам № 1 №4;
- 3) Индивидуальные задания по моделированию параметров в решаемых РГР;
- 4) 2 контрольные работы при наступлении первой и второй аттестации в каждом семестре;
- 5) Промежуточная аттестация по итогам освоения дисциплины Зачет в 3-ем семестре;
- 6) Промежуточная аттестация по итогам освоения дисциплины Зачет с оценкой в 4-ом семестре.

**Примечание:** Оценочные средства, используемые для текущего контроля успеваемости и промежуточной аттестации по итогам освоения дисциплины, их виды и формы, требования к ним и шкалы оценивания приведены в отдельном приложении (ФОС) к рабочей программе дисциплины «Электротехника и электроника».

#### **6. Учебно-методическое и информационное обеспечение дисциплины:**

![](_page_7_Picture_369.jpeg)

#### **б) дополнительная литература**

![](_page_7_Picture_370.jpeg)

![](_page_8_Picture_280.jpeg)

#### **в) методические указания**

1. Святский М.А. Методические указания к расчетно-графическим работам по курсу «Электротехника и электроника, раздел «Электротехника». Изд-во ИжГТУ, 2020.– 60 с.

- 2. Святский М.А. Методические указания к расчетно-графическим работам по курсу
	- «Электротехника и электроника, раздел «Электроника». Изд-во ИжГТУ, 2021.– 62 с.

3. Святский М.А. Методические указания к проведению лабораторных работ по курсу "Электротехника и электроника", раздел «Электротехника». Изд-во ИжГТУ, 2021. –58с.

4. Святский М.А. Методические указания к проведению лабораторных работ по курсу "Электротехника и электроника", раздел «Электроника». Изд-во ИжГТУ, 2020. –60с.

5. Святский М.А. Моделирование и анализ электронных схем автоматики с использованием ПО EWB, MC. Учебно-методическое пособие. Практический курс. Изд-во ИжГТУ, 2020.–60 с.

#### **г) перечень ресурсов информационно-коммуникационной сети Интернет:**

1) Электронно-библиотечная система IPR books [http://istu.ru/material/elektronno-bibliotechnaya](http://istu.ru/material/elektronno-bibliotechnaya-sistema-iprbooks)[sistema-iprbooks.](http://istu.ru/material/elektronno-bibliotechnaya-sistema-iprbooks)

2) Электронный каталог научной библиотеки ИжГТУ имени М.Т. Калашникова Web ИРБИС [http://94.181.117.43/cgibin/irbis64r\\_12/cgiirbis\\_64.exe?LNG=&C21COM=F&I21DBN=IBIS&P21DBN=IBIS.](http://94.181.117.43/cgibin/irbis64r_12/cgiirbis_64.exe?LNG=&C21COM=F&I21DBN=IBIS&P21DBN=IBIS)

3) Национальная электронная библиотека – [http://нэб.рф.](http://нэб.рф/)

4) Мировая цифровая библиотека – [http://www.wdl.org/ru/.](http://www.wdl.org/ru/)

- 5) Международный индекс научного цитирования Web of Science [http://webofscience.cim.](http://webofscience.cim/)
- 6) Научная электронная библиотека ELIBRARY.RU [https://elibrary.ru/defaultx.asp.](https://elibrary.ru/defaultx.asp)

7)Справочно-правовая система Консультант Плюс [http://www.consultant.ru/.](http://www.consultant.ru/)

#### **д) лицензионное и свободно распространяемое программное обеспечение**

- 1. Microsoft Office (лицензионное ПО);
- 2. Libre Office (свободно распространяемое ПО);
- 3. Doctor Web (лицензионное ПО)

4. [http://www.interactive.com](http://www.interactive.com/) – информация по EWB.V6. Учебная версия. 2006 г.

5. [http://WWW.Spectrum-soft.com](http://www.spectrum-soft.com/) – инф. по Micro-CAP V.7. Учебная версия. 2008 г.

#### **7. Материально-техническое обеспечение дисциплины:**

#### **1. Лекционные занятия.**

Учебная аудитория №406 (№219) для лекционных занятий на 25 посадочных мест укомплектованы мебелью и техническими средствами обучения. Мультимедийная ауд. № 219 оборудована персональными компьютерами (14 шт.), ноутбуком, проектором, экраном, наборами слайдов и программ.

#### **2. Практические занятия**

Учебная аудитории №406 для практических занятий укомплектована мебелью и техническими средствами обучения – приборами, наглядными пособиями и стендами.

#### **3. Лабораторные работы**

Лаборатория **Электроника и автоматика** - аудитория №406 для проведения лабораторных занятий, оснащена измерительными и демонстрационными приборами и стендовым оборудованием:

1) Осциллограф 2-х лучевой: С1-118 – 2 шт.; АСК-2150 – 1 шт.; С1-55 – 2 шт.; С1-64 – 1 шт.

- 2) Генератор низкочастотный:  $\Gamma$ 3-109 2 шт.;
- 3) Частотомер цифровой НЧ:  $MY-64-2 \text{ mT}$ ; MY-69 1 шт.;
- 4) Блок питания переменного тока: БП–3–29 2 шт.;

5) Блок питания – стабилизатор: СТ-3115 – 3 шт.;

6) Милливольтметр переменного тока: В3-38 – 4 шт.;

7) Мультиметр универсальный: MS-8221 – 4 шт.;

- 8) Мультиметр универсальный: M-890 4 шт.;
- 9) Мультиметр универсальный: M-838 10 шт.
- 10) Стенды лабораторные по электротехнике: 6 типов 12 шт.
- 11) Стенды лабораторные по электронике:  $-8$  типов  $-16$  шт.

\* Наглядные устройства, датчики и элементы автоматики.

\* ЗИП. Наборы радиоэлементов, полупроводники и датчики – более 200 видов и типов.

## **ЛИСТ УТВЕРЖДЕНИЯ РАБОЧЕЙ ПРОГРАММЫ ДИСЦИПЛИНЫ (МОДУЛЯ) НА УЧЕБНЫЙ ГОД**

Рабочая программа дисциплины (модуля) «Электротехника и электроника» согласована на ведение учебного процесса в учебном году:

![](_page_10_Picture_81.jpeg)

## МИНОБРНАУКИ РОССИИ

Федеральное государственное бюджетное федеральное образовательное учреждение высшего образования «Ижевский государственный технический университет имени М.Т. Калашникова» (ФГБОУ ВО «ИжГТУ имени М.Т. Калашникова») Воткинский филиал Кафедра «Ракетостроение»

## **ОЦЕНОЧНЫЕ СРЕДСТВА ПО ДИСЦИПЛИНЕ**

## **ЭЛЕКТРОТЕХНИКА И ЭЛЕКТРОНИКА**

Направление: 15.03.05 «Конструкторско-технологическое обеспечение машиностроительных производств»

направленность (программа) «Технология машиностроения»

Уровень образования: бакалавриат

Форма обучения: очная Общая трудоемкость дисциплины составляет 6 зачетных единиц

## **1. Оценочные средства**

Оценивание формирования компетенций производится на основе результатов обучения, приведенных в п. 2 рабочей программы и ФОС. Связь разделов компетенций, индикаторов и форм контроля (текущего и промежуточного) указаны в таблице 4.2 рабочей программы дисциплины.

Оценочные средства соотнесены с результатами обучения по дисциплине и индикаторами достижения компетенций, представлены ниже.

![](_page_12_Picture_411.jpeg)

![](_page_13_Picture_448.jpeg)

![](_page_14_Picture_441.jpeg)

![](_page_15_Picture_452.jpeg)

![](_page_16_Picture_373.jpeg)

#### **Формы промежуточной аттестации: зачет; зачет с оценкой.**

#### **Типовые задания для оценивания формирования компетенций**

**Наименование:** зачет («Электротехника и электроника-1», семестр 3)

**Представление в ФОС:** (перечень вопросов (38))

#### **1.1. Перечень вопросов для проведения зачета:**

#### **Раздел 1**. Электрические цепи постоянного тока

- 1.1. Свойства электрического тока и сопротивления в цепи.
- 1.2. Элементы электрической цепи. Источники и приемники.
- 1.3. Электрические параметры и свойства пассивных 2-х-полюсников.
- 1.4. Основные законы электрической цепи. Законы Ома и Кирхгофа.
- 1.5. Режимы работы источника и приемника; энергетический баланс.

**Раздел 2.** Методы преобразования элементов и цепей

- 2.1. Линейные и нелинейные элементы и цепи; их свойства и назначение.
- 2.2. Виды соединения элементов R, L, C и способ определения эквивалента.
- 2.3. Метод эквивалентных преобразований. Способы замены U, J, R.
- 2.4. Метод узловых напряжений и контурных токов.

2.5. Мостовая измерительная схема постоянного и переменного тока.

**Раздел 3**. Цепи синусоидального тока

- 3.1. Способы выработки (получения) постоянной и переменной ЭДС.
- 3.2. Гармонические сигналы и способы их описания (комплексный метод).
- 3.3. Свойство активного сопротивления в цепи синусоидального тока.
- 3.4. Свойств катушка индуктивности в цепи синусоидального тока.

3.5. Свойства конденсатора (емкости) в цепи синусоидального тока.

**Раздел 4**. Резонансные явления в электрической цепи

4.1. Параметры неразветвленной цепи с синусоидальным источником.

- 4.2. Параметры разветвленные цепи с синусоидальным источником.
- 4.3. Явление резонанса напряжений и токов и способы его достижения.
- 4.4. Виды мощностей в цепи синусоидального тока и способы их оценки.
- 4.5. Коэффициент мощности потерь и способы его повышения.

**Раздел 5**. Трехфазные системы электропитания

- 5.1. Вопросы электроснабжения предприятий и населенных пунктов.
- 5.2. Трехфазные цепи питания. Свойства, параметры, назначение.
- 5.3. Виды соединений источников с нагрузками в 3-х фазной системе.
- 5.4. Свойства однородных и неоднородных нагрузок и их влияние на цепь.
- 5.5. Назначение нулевого провода; оценка мощности в 3-х-фазной системе.

#### **Раздел 6**. Магнитные цепи

6.1. Магнитные цепи с постоянной и переменной магнитодвижущей силой.

- 6.2. Законы электромагнетизма. Энергия магнитного поля.
- 6.3. Ферромагнетики; их назначение, свойства и параметры.
- 6.4. Свойства магнитных цепей; самоиндукция и взаимоиндукция.

#### **Раздел 7**. Электрические машины

- 7.1. Трансформаторы и дроссели; Режимы работы и виды потерь.
- 7.2. Двигатели постоянного тока. Типы, характеристики и параметры.
- 7.3. Асинхронные и синхронный режим работы двигателя переменного тока.
- 7.4. Инверторы и конверторы. Назначение, свойства и параметры.

**Раздел 8**. Законы коммутации

- 8.1. Законы коммутации. Переходные процессы в электрических цепях.
- 8.2. Способы снижения помех в электрических цепях.
- 8.3. Частотные свойства пассивных LC фильтров.
- 8.4. Виды и свойства электрических сигналов и способы их описания.
- 8.5. Спектры периодических сигналов; теория преобразования Фурье.

#### **Пример билета к зачету**

![](_page_17_Picture_332.jpeg)

**Критерии оценки:** Приведены в разделе 2.

**Наименование:** зачет с оценкой (4 семестр)

**Представление в ФОС:** (перечень вопросов (38))

#### **1.2. Перечень вопросов для проведения зачета:**

#### **Раздел 1. Виды и свойства электрических сигналов**

- 1.1. Понятия о гармониках на примере звуковых частот.
- 1.2. Свойства пассивного и активного четырехполюсника и их параметры.
- 1.3. Основные положения теории обратной связи для четырехполюсника.

#### **Раздел 2. Теория электропроводности и полупроводники**

- 2.1. Теория электропроводности и ее связь с электромагнитными полями
- 2.2. Полупроводниковые материалы и элементы; их свойства и характеристики.
- 2.3. Полупроводниковые диоды; назначение, свойства и рабочие параметры.
- 2.4. Специализированные диоды: стабилитроны, тиристоры, варикапы.

2.5. Оптоэлементы и оптоволокно; Элементы связи с гальванической развязкой

#### **Раздел 3. Выпрямительные схемы**

- 3.1. Виды схем выпрямителей; их свойства, принцип работы и параметры.
- 3.2. Схемы формирователей и ограничителей импульсных сигналов и их свойства.
- 3.3. Виды фильтров на R, L, C элементах для выпрямительных схем и их свойства.
- 3.4. Способ регулирования энергии в схемах выпрямителей на тиристорах.
- 3.5. Свойства и виды параметрических стабилизаторов напряжения.

#### **Раздел 4. Транзисторы малой мощности**

- 4.1**.** Биполярные транзисторы; классификация, свойства и параметры.
- 4.2**.** Униполярные транзисторы; классификация, свойства и параметры.
- 4.3. Назначение и свойства различных схем включения транзисторов.
- 4.4. Статический и динамический режим работы; построение линии нагрузки.

#### 4.5. Принцип работы и усиление транзистора. Свойства h параметров.

#### **Раздел 5. Схемы и способы усиления сигналов**

- 5.1. Усилители дискретных сигналов. Логический транзисторный ключ.
- 5.2. Классы усилителей на транзисторах, их свойства и назначение.
- 5.3. Инвертирующий и неинвертирующый усилитель; эмиттерный повторитель.
- 5.4. Положение теории обратной связи для четырехполюсника.
- 5.5. Асинхронный и синхронный режим работы электрических цепей и схем.

#### **Раздел 6. Кибернетика и интегральная электроника**

- 6.1. Операционные интегральные усилители. Назначение и свойства.
- 6.2. Дифференциальный усилитель; дифференциальный и синфазный сигналы.
- 6.3. Способы включения ОУ; инверторы, повторители и сумматоры.
- 6.4. Коэффициенты усиления и способы реализации обратной связи.
- 6.5. Интеграторы и дифференциаторы; усилители импульсных сигналов.

#### **Раздел 7. Элементы автоматики и радиоэлектроники**

- 7.1. Линейные параметрические и компенсационные стабилизаторы.
- 7.2. Активные фильтры 1-го и 2-го порядка; виды; передаточные АЧХ и ФЧХ.
- 7.3. ПИД регуляторы в автоматике. Способы соединения звеньев и свойства.
- 7.4. ЧИМ и ШИМ регуляторы в автоматике. Назначение и принцип работы.
- 7.5. Компараторы, одновибраторы, мультивибраторы и генераторы сигналов.

#### **Раздел 8. Простые и сложные логические элементы и их функции**

- 8.1. Логические элементы ТТЛ и КМДП: инвертор, конъюнкторы, дизъюнкторы.
- 8.2. Комбинационные логические схемы. СУМ; ДС, СД; МХ, компараторы.
- 8.3. Последовательностные логические схемы их назначение и функции.
- 8.4. Комбинационные логические схемы; Триггеры и регистры: свойства и виды.
- 8.5. Свойства, принцип организации и работы микро ЭВМ и ОЭВМ.

#### **Пример билета к зачету с оценкой**

![](_page_18_Picture_798.jpeg)

#### **Критерии оценки:**

Приведены в разделе 2.

**Наименование:** Контрольно-графическая работа №1 по разделам №1 - №4 **«Электротехника и электроника – 1». Семестр 3.** 

**Представление в ФОС:** набор вариантов заданий (10 вариантов заданий)  **1) Варианты заданий: Задание №1 - №6**

**Пример 1.** Определить параметры цепи (схема - рис.1) методом узлового напряжения.

![](_page_18_Figure_22.jpeg)

 $R_1 = 20$ ;  $R_2 = 10$ ;  $R_3 = 15$ ;  $R_4 = 9$ ;  $R_5 = 10$ ;  $R_6 = 5$  (Om); E<sub>1</sub>=15; E<sub>2</sub> = 6; E<sub>3</sub> = 8 (B); E<sub>4</sub> = 5,66 (B); Положение ключа *S<sup>1</sup>* – в положение 'A'; Положение ключа *S<sup>2</sup>* – в положение 'G'; ключ *S<sup>3</sup>* – отключен. Найти: *I<sup>A</sup> = ? I<sup>G</sup> = ?*  $U_{AG} = ? \rightarrow U_{Ri} = ?$ 

#### **Пример решения**.

1) определяют эквивалентное напряжение на участке CD и сопротивление участка *RCD*:  $E_{CD} = (E_2/r_2 - E_3/r_3)/[(1/r_2) + (1/r_3)]$  (B);  $R_{CD} = (R_2 \cdot R_3)/(R_2 + R_3)$  (Om). 2) определяют эквивалентное напряжение и ток при направлении обхода: A→G:  $E_{3KB} = E_I - E_{CD} - E_4(B)$ .  $I = E_{3KB}/R_{3KB}(A)$ ;  $U_{AG} = E_I - (I \cdot R_I) - E_{CD} - (I \cdot R_C) - (I \cdot R_4) - E_4(B)$ . 3) определяют разности потенциалов ( $\varphi_i$  -  $\varphi_j$ ) между соседними точками:  $\varphi_0 - \varphi_A - I \cdot R_5 = 0; \quad \varphi_A = \varphi_0 - I \cdot R_5; \qquad \varphi_A - \varphi_B + E_1 = 0; \quad \varphi_B = \varphi_A + E_1.$  $\varphi_B - \varphi_C - I \cdot R_I = 0; \quad \varphi_C = \varphi_B - I \cdot R_I$ , и т. д., до точки  $\varphi_G$ , . По полученным данным можно построить потенциальную диаграмму для схемы. **Варианты 6-ти заданий, используемых в контрольной №1 (к первой аттестации).** Определить параметры цепи (рис. 1) методом узлового напряжения: 1)  $R_1 = 2$ ;  $R_2 = 12$ ;  $R_3 = 5$ ;  $R_4 = 8$ ;  $R_5 = 15$ ;  $R_6 = 9$  (Om);  $E_1 = 15$ ;  $E_2 = 8$ ;  $E_3 = 8$ ;  $E_4 = 16$ (B). Переключатели *S<sup>1</sup>* и *S<sup>2</sup>* – включены в положение 'В' и 'G'; *S<sup>3</sup>* – включен. 2)  $R_1 = 10$ ;  $R_2 = 15$ ;  $R_3 = 20$ ;  $R_4 = 18$ ;  $R_5 = 20$ ;  $R_6 = 8$ (Om);  $E_1 = 12$ ;  $E_2 = 6$ ;  $E_3 = 4$ ;  $E_4 = 8$  (B). Переключатели *S<sup>1</sup>* и *S<sup>2</sup>* – включены в положение 'В' и 'G'; *S<sup>3</sup>* – отключен. 4) R<sup>1</sup> =22; R<sup>2</sup> =11; R<sup>3</sup> =15; R4 =9; R5 =10; R6 =5 (Ом); Е1 =5; Е2 =12; Е3=6; Е4 =6 (В). Е2 R<sup>2</sup>

3)  $R_1 = 20$ ;  $R_2 = 15$ ;  $R_3 = 10$ ;  $R_4 = 5$ ;  $R_5 = 13$ ;  $R_6 = 15(OM)$ ;  $E_1 = 7$ ;  $E_2 = 8$ ;  $E_3 = 9$ ;  $E_4 = 10(B)$ ;

Переключатели *S<sup>1</sup>* и *S<sup>2</sup>* – включены в положение 'А' и 'F'; *S<sup>3</sup>* – включен.

 Переключатели *S<sup>1</sup>* и *S<sup>2</sup>* – включены в положение 'А' и 'F'; *S<sup>3</sup>* – отключен. 5)  $r_1 = 12$ ;  $r_2 = 10$ ;  $r_3 = 18$ ;  $r_4 = 16$ ;  $r_5 = 16$ ;  $r_6 = 8$  (Om);  $E_1 = 2$ ;  $E_2 = 9$ ;  $E_3 = 13$ ;  $E_4 = 11$  (B); Переключатели  $S_1$  и  $S_2$  – включены в положение 'B' и 'F';  $S_3$  – включен. 6) R<sub>1</sub> =4; R<sub>2</sub> =21; R<sub>3</sub> =14; R<sub>4</sub> =6; R<sub>5</sub> =20; R<sub>6</sub> =10(O<sub>M</sub>); E<sub>1</sub> =4; E<sub>2</sub> =10; E<sub>3</sub> =6; E<sub>4</sub> =16(B); Переключатели  $S_1$  и  $S_2$  – включены в положение 'В' и 'F';  $S_3$  – отключен.

**2) Варианты заданий**: **Задание №7 - №10 Пример 2.** Определить ток в диагонали моста методом эквивалентного генератора для моста Уитстона:  $E = 6$  (B);  $R_1 = R_2 = 10$ ;  $R_3 = 40$ ;  $R_4 = 20$ ;  $R_5 = 21.7$  (кОм);

![](_page_19_Figure_2.jpeg)

Рис. 2. Схема моста (А), ее эквивалент (Б), и условия определения R моста.

**Решение**. В соответствии с теоремой об эквивалентном генераторе - воздействие всей цепи на рассматриваемую ветвь с  $(r_5)$  можно заменить воздействием эквивалентного генератора (рис. 2.б), у которого  $E_{3KB} = U_{AB.XX}$ ;  $r_{3KB} = r_{AB.XX} = r_{BBX}$ .

Для определения  $U_{AB,XX}$  разомкнем ветвь с резистором  $(r_5)$ : (рис. 2.в)

$$
U_{AB.XX} = r_3 \cdot I_{3.X} - r_1 \cdot I_{1.X} = [r_3/(r_3+r_4)]E - [r_1/(r_1+r_2)]E = (B).
$$

Эквивалентное сопротивление  $r_{3KB} = r_{AB.XX} = r_{BBX}$  определим по схеме (рис. 2.1.г):  $r_{\rm 3KB}=r_{\rm AB}x_{\rm X}=[r_1\cdot r_2/(r_1+r_2)]+[r_3\cdot r_4/(r_3+r_4)]$  (Om).

Ток (I<sub>5</sub>) в диагонали моста (A-Б): I<sub>5</sub> =  $E_{\text{3KB}}/(r_{\text{3KB}} + r_5)$  (A).

Определим входное сопротивление схемы моста (АВ – замкнут; СD разомкнут):  $r_M = r_{BX} = (r_1+r_2) \cdot (r_3+r_4)/(r_1+r_2+r_3+r_4)$  (Om).

Определим ток от источника ЭДС через цепь моста (когда r<sub>5</sub> отключен):  $I_{\text{M}} = E / r_{\text{M}}$  (A). **Варианты 4-х заданий, используемых в контрольной №1** (к первой аттестации).

Определить параметры цепи мостовой схемы (рис. 2.2):

![](_page_19_Figure_12.jpeg)

Рис.2.2.Схема моста

1)  $R_1 = R_4 = 40$ ;  $R_3 = 60$ ;  $R_5 = R_6 = 30$ ; (Om);  $R_1 = r_X$ .  $G_1$  = источник ЭДС E = 5 B;  $G_2$  = амперметр. 2)  $R_1 = R_4 = 80$ ;  $R_3 = 90$ ;  $R_5 = R_6 = 100$ ; (Om);  $R_2 = r_X$ .  $G_2$  = источник ЭДС E = 14 B;  $G_1$  = амперметр. 3)  $R_5 = R_2 = 80$ ;  $R_1 = 90$ ;  $R_5 = 5$ ;  $R_6 = 1$ ; (Om);  $R_3 = r_X$ .  $G_1$  = источник ЭДС E = 12 В;  $G_2$  = амперметр. 4)  $R_5 = R_2 = 80$ ;  $R_1 = 20$ ;  $R_3 = 90$ ;  $R_6 = 100$ ; (Om);  $R_4 = r_X$ .  $G_2 = E = 16$  B;  $G_1 =$  амперметр. REPTURE THE SALE of the CHAIRMON CHERA SUCE S<br>
C<sub>G</sub><sup>2</sup> C<sub>H</sub> = Ra<sub>1</sub> = Ro<sub>1</sub> PR<sub>A1</sub> = Ra<sub>1</sub> = 80; R<sub>5</sub><br>
C<sub>G</sub><sup>2</sup> C<sub>H</sub> = R<sub>A1</sub> = R<sub>A1</sub> = 80; R<sub>3</sub> = 00; R<sub>5</sub><br>
G<sub>2</sub> M<sub>R<sub>4</sub> 3) R<sub>5</sub> = R<sub>2</sub> = 80; R<sub>1</sub> = 90; R<sub>5</sub><br>
G<sub>1</sub> = источник</sub>

\* *Направление источника ЭДС выбрать самостоятельно (индивидуально)*.

## **Критерии оценки:**

Приведены в разделе 2.

**Наименование:** Контрольно графическая работа №2 (к второй аттестации) **«Электротехника и электроника-1», семестр 3. Представление в ФОС:** набор вариантов заданий по разделам №4, №5. **Варианты заданий**: Задание №1 - №30

Выполнить расчет параметров схемы (рис. 1 – рис.12), используя данные из таблицы №2. По векторной диаграмме (рис. 1 – рис.12), для цепи переменного тока с *последовательным* соединением элементов R,L,C начертить эквивалентную схему цепи и определить величины: 1) сопротивление каждого элемента  $(R, X_L, X_C)$  и полное сопротивление цепи  $Z_{II}$ ;

2) напряжение *E*. приложенное к цепи; 3) угол сдвига фаз *φ* (по величине и знаку);

4) активную, реактивную и полную мощности (P. Q, S) цепи.

С помощью логических рассуждений пояснить характер доминирующей нагрузки в цепи

![](_page_20_Figure_0.jpeg)

## Таблица 3.

![](_page_20_Picture_1007.jpeg)

### **Критерии оценки:**

Приведены в разделе 2.

#### **Наименование:** Контрольно графическая работа №2 (к второй аттестации). **Представление в ФОС:** набор вариантов заданий по разделам №4, №5 **Варианты заданий**: Задание №1 - №30.

Выполнить расчет параметров схемы (рис. 1 – рис.12), используя данные из таблицы №3. Цепь переменного тока (рис. №1 – рис.№12) содержит элементы R, L, C, образующие *две параллельные ветви*. Значения всех элементов на схемах, а также дополнительные параметры заданы в табл. №3. Начертить векторную диаграмму цепи и определить: *I0, I<sup>1</sup>* и *I2*; *E*, Р, Q, S.

Объяснить, каким образом в заданной цепи можно получить резонанс, т.е. добавить, изменить или изъять элемент, либо увеличить*/*уменьшить величину этого параметра элемента.

![](_page_21_Figure_3.jpeg)

#### ТАБЛИЦА 3.

![](_page_21_Picture_1222.jpeg)

![](_page_22_Picture_1204.jpeg)

#### **Критерии оценки:**

Приведены в разделе 2.

#### **Наименование: Контрольно графическая работа №1** (к первой аттестации). **«Электротехника и электроника – 2», Семестр 4.**

**Представление в ФОС:** набор вариантов заданий по разделу №2, **Варианты заданий**: Задание №1 - №30.

**Контрольная №1. Задание индивидуальное**

Таблица №1. Выполнить расчет согласно № варианта и рисунка 1

| Для 2-х групп   |                                      |                           | Задание для первой группы |                             |                 |                        |                   |       |                    |                          | Задание для второй группы |               |                        |         |              |                    |  |  |
|-----------------|--------------------------------------|---------------------------|---------------------------|-----------------------------|-----------------|------------------------|-------------------|-------|--------------------|--------------------------|---------------------------|---------------|------------------------|---------|--------------|--------------------|--|--|
| $N_2$           | $\omega$                             | $\boldsymbol{m}$          | $\bar{U}_{BbIII}$         | $d\bar{U}_{\textit{BbIII}}$ | $\bar{I}_{H^,}$ | $\bar{U}_{I\!I\!O\!M}$ | $R_{H}$           | k     | $\pmb{k}$          | $\bar{U}_{\textit{BMI}}$ | $d\bar{U}_{BbIII}$        | $\bar{I}_{H}$ | $\bar{U}_{I\!I\!O\!M}$ | $R_{H}$ | k            | $\boldsymbol{k}$   |  |  |
|                 | $\text{pa}_{\text{A}}/\text{c} = n!$ |                           | (B)                       | (B)                         | (A)             | BЫX                    | (0 <sub>M</sub> ) | CTJ.1 | CTJ <sub>1.2</sub> | (B)                      | (B)                       | (A)           | ВЫХ                    | $(O_M)$ | <b>СГЛ.1</b> | CTJ <sub>1</sub> 2 |  |  |
| 01              | 400                                  | $\overline{2}$            | $25\,$                    | 3,0                         | 0,60            |                        |                   | 12    | 22                 | 16                       | 2,3                       | 0.40          | 0.014                  |         | 9            | 32                 |  |  |
| 02              | 300                                  | $\mathbf{I}$              | 18                        | 2,0                         | 0,70            | 0,01                   |                   |       | 20                 | 18                       | 1.5                       | 0.50          |                        |         | 12           |                    |  |  |
| 0 <sup>3</sup>  | 320                                  | $\overline{2}$            | 20                        | 1.5                         | 0,55            |                        |                   | 12    | 32                 | 20                       | 2,0                       |               | $0,75$ 0.034           |         | 10           | 10                 |  |  |
| 04              | 280                                  | $\boldsymbol{l}$          | 22                        | 2,3                         | 0,60            | 0,11                   |                   | 14    |                    | 22                       | 1,8                       | 0,60          | 0,064                  |         |              | 14                 |  |  |
| 0 <sub>5</sub>  | 260                                  | $\overline{2}$            | 24                        | 2,8                         | 0,45            |                        |                   | 14    | 12                 | $\overline{24}$          | 2,5                       | 0,45          |                        |         | 14           | 18                 |  |  |
| 06              | 340                                  | $\boldsymbol{2}$          | 26                        | 2,2                         | 0,50            | 0,015                  |                   |       | 18                 | 26                       | 2,0                       | 0,40          | 0.077                  |         | 7            |                    |  |  |
| 07              | 320                                  | $\mathbf{z}$              | $\overline{28}$           | 3,1                         | 0,45            |                        |                   | 11    | 15                 | $\overline{28}$          | 3,0                       |               | $0,55$ 0.028           |         | 11           | 33                 |  |  |
| 08              | 400                                  | $\boldsymbol{l}$          | 30                        | 3,5                         | 0,40            | 0,029                  |                   | 10    |                    | 17                       | 1,5                       | 0,70          |                        |         |              | 18                 |  |  |
| 09              | <b>280</b>                           | $\overline{2}$            | 32                        | 3,3                         | 0.35            |                        |                   | 13    | 22                 | 15                       | 2,7                       |               | $0.35$ 0.037           |         | 15           | 24                 |  |  |
| 10              | 260                                  | $\boldsymbol{l}$          | 35                        | 4,1                         | 0,3             | 0,032                  |                   |       | 16                 | 13                       | 1,1                       |               | 0,40 0,050             |         | 9            |                    |  |  |
| 11              | <b>280</b>                           | $\overline{2}$            | 15                        | 1,8                         | 0,75            |                        |                   | 9     | 32                 | $\overline{24}$          | 2,5                       | 0,55          |                        |         | 12           | 15                 |  |  |
| 12              | 300                                  | 1                         | 17                        | 2,4                         | 0,50            | 0,120                  |                   | 12    |                    | 26                       | 3,3                       |               | 0,60 0,170             |         | 9            |                    |  |  |
| 13              | <b>320</b>                           | $\overline{\mathbf{I}}$   | 20                        | $\overline{2,2}$            | 0,55            |                        |                   | 10    | 10                 | $\overline{28}$          | 2,5                       | 0,45          |                        |         | 10           | 18                 |  |  |
| 14              | 330                                  | $\overline{2}$            | 22                        | 2,8                         | 0,60            | 0,025                  |                   |       | 14                 | 30                       | 2,8                       |               | 0,50 0,160             |         |              | 15                 |  |  |
| 15              | 320                                  | $\overline{\mathbf{2}}$   | $\overline{24}$           | 2,5                         | 0,65            |                        |                   | 14    | <b>18</b>          | 32                       | 2,6                       | 0,45          | 0.021                  |         | 15           | $20\,$             |  |  |
| 16              | 315                                  | $\overline{2}$            | 26                        | 2,2                         | 0.45            | 0,022                  |                   | 7     |                    | 21                       | 2,2                       |               | 0,80 0,137             |         | 8            |                    |  |  |
| 17              | 400                                  | $\overline{\mathbf{I}}$   | 28                        | 2,4                         | 0.55            |                        |                   | 11    | 33                 | 25                       | 2.5                       | 0.55          |                        |         | 13           | 16                 |  |  |
| 18              | 280                                  | $\boldsymbol{l}$          | 23                        | 3,3                         | 0,50            | 0,018                  |                   |       | 18                 | 13                       | 2,0                       |               | 0,40 0,062             |         | 10           |                    |  |  |
| <b>19</b>       | <b>300</b>                           | $\overline{2}$            | 32                        | 3,5                         | 0,45            |                        |                   | 15    | 24                 | 23                       | 2,5                       | 0,45          |                        |         | 12           | 21                 |  |  |
| 20              | 315                                  | $\mathbf{I}$              | 34                        | 4,0                         | 0,40            | 0,024                  |                   | 9     |                    | 25                       | 3,0                       | 0,60          | 0.075                  |         | 15           |                    |  |  |
| 21              | 320                                  | $\overline{2}$            | 36                        | 4,4                         | 0,45            |                        |                   | 15    | 15                 | 18                       | 1,4                       |               | $0,30$ $0,024$         |         | 12           | $\overline{22}$    |  |  |
| 22              | 330                                  | $\boldsymbol{\mathit{1}}$ | 38                        | 3,8                         | 0.55            | 0,037                  |                   |       | 14                 | 20                       | 2,8                       | 0.50          |                        |         |              | 20                 |  |  |
| 23              | <b>310</b>                           | $\overline{2}$            | 12                        | 1,5                         | 0,80            |                        |                   | 14    | 20                 | $\overline{22}$          | 1,8                       |               | $0.45$ 0.034           |         | 12           | 32                 |  |  |
| 24              | 400                                  | $\boldsymbol{2}$          | 14                        | 2,2                         | 0,75            | 0,025                  |                   | 10    |                    | 24                       | 2,2                       |               | $0,35$ 0,100           |         | 14           |                    |  |  |
| 25              | 315                                  | $\mathbf{I}$              | 16                        | 1,7                         | 0,60            |                        |                   | 12    | 32                 | 26                       | 1.7                       | 0,70          |                        |         | 14           | 12                 |  |  |
| 26              | 300                                  | 1                         | 18                        | 2,0                         | 0.55            | 0,015                  |                   |       | 15                 | 28                       | 2,7                       | 0,55          |                        |         |              | 18                 |  |  |
| $\overline{27}$ | <b>400</b>                           | $\overline{\mathbf{I}}$   | 20                        | 1,5                         | 0,40            |                        |                   | 10    | <b>18</b>          | 30                       | 2,5                       |               | $0,40$ $0,026$         |         | 11           | 15                 |  |  |
| 28              | 280                                  | $\overline{2}$            | 22                        | 2,4                         | 0,35            | 0,020                  |                   | 8     |                    | 32                       | 3,0                       |               | 0,35 0,120             |         | 10           |                    |  |  |
| 29              | <b>320</b>                           |                           | $\overline{24}$           | 3,5                         | 0,40            |                        |                   | 16    | 22                 | 35                       | 3.5                       | 0,50          | 0,041                  |         | 13           | $\overline{22}$    |  |  |
| 30              | 400                                  | $\overline{2}$            | 26                        | 1,7                         | 0,45            | 0,01                   |                   |       | 13                 | 15                       | 1,7                       | 0,45          |                        |         |              | 16                 |  |  |

![](_page_22_Figure_8.jpeg)

Рис.1. Выполнить расчет параметров фильтра для схемы выпрямителя на диодах

#### **Критерии оценки:**

Приведены в разделе 2.

#### **Наименование: Контрольно графическая работа №2** (к второй аттестации). **«Электротехника и электроника – 2», Семестр 4.**

**Представление в ФОС:** набор вариантов заданий по разделу №8, **Варианты заданий**: Задание №1 - №30.

#### **Контрольная работа №2. Индивидуальное задание**

Выполнить расчет параметра мультивибратора или генератора  $*$  Для схемы № 2 -  $R$ <sup>*H*</sup> считать как  $R$ <sub>*K*.2</sub> =  $R$ <sub>*K*.4</sub> (O*M*);  $R$ <sub>*Б.1*</sub> =  $R$ <sub>*Б.3*</sub>; (*кOM*).

Таблица 2. Параметры для расчета генераторов для схем на рисунках: №1; №2; №3

|                  | Для первой группы       |                  |      |                                              |                              |                              |                              |                      |                | Для второй группы |      |                                                   |                              |                |                              |                      |  |  |
|------------------|-------------------------|------------------|------|----------------------------------------------|------------------------------|------------------------------|------------------------------|----------------------|----------------|-------------------|------|---------------------------------------------------|------------------------------|----------------|------------------------------|----------------------|--|--|
| $N_2$            | $P$ ис-                 | E <sub>n</sub>   |      | $\beta = \gamma  T-nep C_1, C_2  R_{L,1,3} $ |                              |                              | Зап. им. $R_{K,2,4}$ ,       |                      | $N_2$          | E <sub>n</sub>    |      | $ B = \gamma   T$ -(MKC) $ C_1, C_2   R_{E,1,3} $ |                              |                | Зап.им. $R_{K,2,4}$ ,        |                      |  |  |
|                  | схема                   | $\boldsymbol{B}$ |      | (мкс) $\vert m \kappa \Phi \vert_{KOM}$      |                              |                              |                              | $t$ - MKC $R_H$ , OM |                | $\boldsymbol{B}$  |      | nepuod                                            |                              | мк $\Phi$ кОм  |                              | $t$ - MKC $R_H$ , OM |  |  |
| 1                | 1                       |                  | 0,5  |                                              |                              | $\blacksquare$               | <b>100</b>                   | 1250                 | 1              |                   | 0,33 |                                                   | $\blacksquare$               |                | 35                           | 1250                 |  |  |
| 2                | $\overline{c}$          | 15               |      |                                              | 0,01                         | 33                           |                              | 1150                 | 2              | 10                |      |                                                   | 0,10                         | 25             |                              | 1150                 |  |  |
| 3                | $\overline{\mathbf{3}}$ | 12               | 0,2  | 40                                           |                              |                              | 300                          | 2000                 | 3              | 18                | 0,21 | 36                                                |                              |                | 35                           | 1200                 |  |  |
| 4                | $\bf{1}$                |                  | 0,4  | $\overline{\phantom{0}}$                     |                              | $\tilde{\phantom{a}}$        | 40                           | 1800                 | 4              |                   | 0,55 | $\blacksquare$                                    | $\overline{\phantom{0}}$     | $\blacksquare$ | 150                          | 1800                 |  |  |
| 5                | $\overline{2}$          | 10               |      |                                              | 0,025                        | 47                           |                              | 4000                 | 5              | 12                |      |                                                   | 0,15                         | 33             |                              | 1400                 |  |  |
| 6                | $\mathfrak{z}$          | 15               | 0,4  | 50                                           |                              | ۰                            | 10                           | 2200                 | 6 <sup>1</sup> | 16                | 0,66 | <i>10</i>                                         |                              | $\overline{a}$ | 80                           | 1220                 |  |  |
| $\boldsymbol{7}$ | 1                       |                  | 0,8  |                                              |                              |                              | 20                           | 3300                 | 7              |                   | 0,75 | ۰                                                 |                              |                | 60                           | 1330                 |  |  |
| 8                | 2                       | 16               |      | Ξ.                                           | 0,033                        | 22                           | $\qquad \qquad \blacksquare$ | 1000                 | 8              | 14                |      | $\blacksquare$                                    | 0,20                         | 27             | $\blacksquare$               | 1000                 |  |  |
| 9                | $\mathbf{3}$            | 10               | 0,15 | 100                                          |                              | $\blacksquare$               | 50                           | 1500                 | 9              | 14                | 0,88 | 50                                                |                              |                | 50                           | 2150                 |  |  |
| 10               | $\boldsymbol{l}$        |                  | 0,6  |                                              |                              | $\blacksquare$               | 70                           | 1500                 | 10             |                   | 0.80 |                                                   |                              |                | <b>120</b>                   | 2500                 |  |  |
| 11               | $\overline{2}$          | 14               |      |                                              | 0,10                         | 15                           |                              | 1800                 | 11             | 11                |      |                                                   | 0,25                         | 18             | $\qquad \qquad \blacksquare$ | 1800                 |  |  |
| 12               | 3                       | 8                | 0,25 | <b>120</b>                                   | $\overline{a}$               | $\blacksquare$               | 25                           | 1600                 | 12             | 9                 | 0,9  | 250                                               | $\overline{\phantom{0}}$     | $\blacksquare$ | <b>100</b>                   | 1600                 |  |  |
| 13               | 1                       |                  | 0,9  |                                              |                              |                              | 55                           | 1350                 | 13             |                   | 0,44 |                                                   |                              |                | 25                           | 1350                 |  |  |
| 14               | $\overline{2}$          | 15               |      | $\blacksquare$                               | 0,15                         | 27                           |                              | 1300                 | 14             | 13                |      | ۰                                                 | 0, 30                        | 20             |                              | 2300                 |  |  |
| 15.              | 3                       | 10               | 0,33 | 16                                           |                              | $\blacksquare$               | 75                           | 2000                 | 15             | 6                 | 0,32 | 25                                                |                              |                | 150                          | 2200                 |  |  |
| 16               | 1                       |                  | 0,75 | $\blacksquare$                               | $\blacksquare$               | $\qquad \qquad \blacksquare$ | 15                           | 1250                 | 16             |                   | 0,40 | $\blacksquare$                                    | $\overline{\phantom{0}}$     | $\blacksquare$ | <b>120</b>                   | 1250                 |  |  |
| 17               | $\overline{2}$          | 9                |      | $\frac{1}{2}$                                | 0,20                         | 33                           | $\overline{\phantom{a}}$     | 1350                 | 17             | 14                |      | $\qquad \qquad \blacksquare$                      | 0,33                         | 44             | $\blacksquare$               | 1350                 |  |  |
| 18               | $\mathbf{3}$            | 12               | 0,11 | 30                                           |                              |                              | 45                           | 1000                 | 18             | 8                 | 0,85 | 15                                                |                              |                | 10                           | 1000                 |  |  |
| 19               | $\bf{I}$                |                  | 0,12 |                                              |                              | $\blacksquare$               | 35                           | 1400                 | 19             |                   | 0,5  |                                                   |                              |                | 70                           | 1400                 |  |  |
| 20               | $\overline{2}$          | 18               |      |                                              | 0,25                         | 51                           |                              | 1220                 | 20             | 15                |      |                                                   | 0,39                         | 51             |                              | 1220                 |  |  |
| 21               | 3                       | 15               | 0,21 | 36                                           | $\qquad \qquad \blacksquare$ | $\qquad \qquad \blacksquare$ | 35                           | 2150                 | 21             | 12                | 0.2  | 125                                               | $\qquad \qquad \blacksquare$ | $\blacksquare$ | 65                           | 2150                 |  |  |
| 22               | 1                       |                  | 0,55 |                                              |                              | $\blacksquare$               | <b>150</b>                   | 1900                 | 22             |                   | 0,4  | $\qquad \qquad \blacksquare$                      |                              | $\overline{a}$ | 45                           | 1900                 |  |  |
| 23               | $\overline{2}$          | 10               |      |                                              | 0,33                         | 47                           | $\blacksquare$               | 1750                 | 23             | 10                |      | $\blacksquare$                                    | 0.42                         | 42             | $\blacksquare$               | 1750                 |  |  |
| 24               | 3                       | 18               | 0,66 | 10                                           |                              | $\tilde{\phantom{a}}$        | 80                           | 1600                 | 24             | 15                | 0,4  | 40                                                |                              |                | 300                          | 1600                 |  |  |
| 25               | 1                       |                  | 0,75 | $\overline{\phantom{0}}$                     | $\qquad \qquad \blacksquare$ | $\blacksquare$               | 60                           | 1510                 | 25             |                   | 0,8  | $\blacksquare$                                    |                              | $\blacksquare$ | 40                           | 1510                 |  |  |
| 26               | $\overline{2}$          | 12               |      | $\blacksquare$                               | 0,047                        | 42                           | ÷,                           | 1450                 | 26             | 16                |      |                                                   | 0,47                         | 60             | $\blacksquare$               | 1450                 |  |  |
| 27               | 3                       | 16               | 0,88 | 50                                           |                              | $\blacksquare$               | 50                           | 1250                 | 27             | 10                | 0.15 | 50                                                |                              |                | 10                           | 1250                 |  |  |
| 28               | 1                       |                  | 0.80 |                                              |                              |                              | <i>120</i>                   | <b>1300</b>          | 28             |                   | 0,6  | $\overline{\phantom{0}}$                          |                              |                | 20                           | 1300                 |  |  |
| 29               | 2                       | 14               |      |                                              | 0,055                        | 39                           |                              | <b>1800</b>          | 29             | 14                |      | $\overline{\phantom{0}}$                          | 0,56                         | 15             |                              | 1200                 |  |  |
| 30               | $\overline{\mathbf{3}}$ | 14               | 0,9  | 250                                          |                              |                              | <b>100</b>                   | 1380                 | 30             | 8                 | 0,25 | 100                                               |                              |                | 50                           | 1180                 |  |  |

![](_page_23_Figure_6.jpeg)

![](_page_23_Figure_7.jpeg)

![](_page_23_Figure_8.jpeg)

**Критерии оценки:** Приведены в разделе 2.

Оценку «зачтено» за контрольную работу (работы) обучающийся получает при правильном выполнении не менее 80% заданий.

**Наименование:** Защита лабораторной работы. «Электротехника и электроника–1», Семестр 3. Лабораторная работа №1 «Исследование разветвленных цепей постоянного тока»

## **Представления в ФОС:** Вопросы к защите лабораторной работе **Варианты вопросов:**

- 1. Сформулировать законы Ома и законы Кирхгофа.
- 2. Дать понятие: узел, ветвь, контур, электрическая цепь, схема?
- 3. Дать понятие контурного сопротивления и контурного тока?
- 4. Условие передачи максимальной мощности от источника в нагрузку.
- 5. Условие баланса мощностей для цепи с несколькими источниками.
- 6. Как определить (выбрать) направление обхода контура и действия тока?
- 7. Что получится если направление тока в схеме выбрано неверно?
- 8. От каких факторов зависит изменение тока в цепи?

**Критерии оценки:** Приведены в разделе 2

**Наименование:** Защита лабораторной работы. Электротехника и электроника–1; Семестр 3. Лабораторная работа №2. «Исследование резонансных явлений в цепи переменного тока»

**Представления в ФОС:** Вопросы к защите лабораторной работе **Варианты вопросов:**

- 1. От каких величин зависит значение угла сдвига фаз между *U* и *I* ?
- 2. От чего зависит изменение индуктивного и емкостного сопротивления?
- 3. Как влияет изменение частоты источника ЭДС на сопротивление цепи?
- 4. От каких элементов и параметров цепи зависит резонансная частота?
- 5. Каким свойством обладает цепь контура, если параметры  $X_C = X_L$ ?
- 6. От каких величин зависит полное сопротивление электрической цепи?
- 7. Как определить активную, реактивную и полную мощности в цепи?
- 8. Что такое коэффициент мощности потерь?
	- **Критерии оценки:** Приведены в разделе 2

**Наименование:** Защита лабораторной работы. «Электротехника и электроника–1», Семестр 3. Лабораторная работа №3. «Исследование резонансных явлений в разветвленной цепи»

**Представления в ФОС:** Вопросы к защите лабораторной работе

#### **Варианты вопросов:**

- 1. От каких величин зависит значение угла сдвига фаз между U и I?
- 2. Как определить индуктивную и емкостную проводимости?
- 3. От чего зависит резонансная частота?
- 4. Каким свойством обладает цепь контура, если параметр  $bc > b<sub>L</sub>$ ?
- 5. Каким свойством обладает цепь контура, если параметр  $b_L < b_C$ ?
- 6. При каких параметрах цепи на индуктивности и емкости токи максимальны?
- 7. Как определить активную, реактивную и полную мощности в цепи?
- 8. Как определить величину индуктивности L и величину емкости С?

**Критерии оценки:** Приведены в разделе 2

**Наименование:** Защита лабораторной работы. «Электротехника и электроника–1», Семестр 3. Лабораторная работа №4. «Исследование параметров трехфазной цепи с нагрузками»

**Представления в ФОС:** Вопросы к защите лабораторной работе **Варианты вопросов:**

(для схемы соединений «звезда-звезда»и «звезда-треугольник»)

- 1. Сформулировать основные положения и свойства 3-х-фазной цепи.
- 2. Различия между фазными и линейными параметрами цепи.
- 3. В каком случае возможно использование несимметричной нагрузки?
- 4. Почему в нулевом проводе не ставят предохранитель?
- 5. К чему приводит обрыв нулевого провода?
- 6. К чему приводит замыкание между фазными проводами?
- 7. Записать формулу суммарной мощности 3-х фазной цепи с нагрузкой.
- 8. Различия между фазными и линейными параметрами цепи.

**Критерии оценки:** Приведены в разделе 2

**Наименование:** Защита лабораторной работы. «Электротехника и электроника–2», Семестр 4. Лабораторная работа №1 «Исследование вольтамперных характеристик разных диодов»

### **Представления в ФОС:** Вопросы к защите лабораторной работе **Варианты вопросов:**

- 1. Что лежит в основе работы полупроводника?
- 2. Как определить величину R<sub>OFP</sub> для цепи с источником ЭДС и стабилитроном?
- 3. Что лежит в основе работы стабилитрона (опорного диода)?
- 4. В чем отличие принципа работы стабилитрона и диода?
- 5. Что лежит в основе работы светодиода?
- 6. Что лежит в основе односторонней проводимости полупроводника?
- 7. Что дает встречное и попутное включение 2-х диодов или 2-х стабилитронов в цепи?
- 8. Как ограничить ток в цепи, где к источнику ЭДС подключен диод или стабилитрон? **Критерии оценки:** Приведены в разделе 2

**Наименование:** Защита лабораторной работы. «Электротехника и электроника–2»; Семестр 4. Лабораторная работы №2 «Исследование выпрямительных схем на диодах»

**Представления в ФОС:** Вопросы к защите лабораторных работ

#### **Варианты вопросов:**

- 1. Типы, виды и свойства выпрямительных схем на диодах?
- 2. От каких факторов зависит ток, протекающий через выпрямительные диоды?
- 3. Какие виды (типы) диодов можно применять в выпрямительных схемах?
- 4. Разновидности типов фильтров, используемых в выпрямительных схемах?
- 5. От чего зависит и что дает коэффициент пульсаций на выходе выпрямителя?
- 6. Какой тип фильтра наиболее эффективен в схемах выпрямителей?
- 7. Как узнать величину и от чего зависит мощность потерь в схеме выпрямителя?
- 8. Что есть регулируемые схемы выпрямителей и на основе чего их строят?

### **Критерии оценки:** Приведены в разделе 2

**Наименование:** Защита лабораторной работы. «Электротехника и электроника–2»; Семестр 4. Лабораторная работа №3 «Исследование вольтамперных характеристик транзистора»

**Представления в ФОС:** Вопросы к защите лабораторных работ

#### **Варианты вопросов:**

- 1. Записать по 1-му закону Кирхгофа зависимость токов в транзисторе.
- 2. Записать по 2-му закону Кирхгофа зависимость напряжений на p-n-переходах.
- 3. Написать выражения для определения токов: *IБ; IК; IЭ*.
- 4. Назвать режимы работы транзистора и указать их свойства.
- 5. Назвать схемы включения транзистора и указать их свойства.
- 6. Какой смысл несут параметры: *h и Z* и как их определяют?
- 7. Для чего и как построить линию нагрузки на выходной вольтамперной характеристике?
- 8. По каким характеристикам (параметрам) можно узнать годность транзистора?

#### **Критерии оценки:** Приведены в разделе 2

**Наименование:** Защита лабораторной работы. «Электротехника и электроника–2»; Семестр 4. Лабораторная работы №4 «Исследование амплитудно-частотных характеристик усилителя»

**Представления в ФОС:** Вопросы к защите лабораторных работ **Варианты вопросов:**

## 1. Для каких целей (и где) используется усилительный каскад по схеме с ОЭ?

- 2. Как определить коэффициент передачи мощности исследуемой схемы?
- 3. Как влияет величина резистора R<sub>Э</sub> на усилительные свойства схемы?
- 4. Существует ли режим насыщения или отсечки для схемы усилителя с ОЭ?
- 5. На какие параметры схемы усилителя влияет величина резистора  $R_K$ ?
- 6. Чем ограничена верхняя величина источника питания  $E<sub>K</sub>$  и частота усиления?
- 7. Как настроить рабочую точку «А» в схема усилителя класса А?
- 8. На что влияет смещение рабочей точки «А» транзистора на величину более 20%.

**Критерии оценки:** Приведены в разделе 2

#### **Наименование: Вопросы к собеседованию по лекционному материалу «Электротехника и электроника-1», Семестр 3**. **Представления в ФОС:** Вопросы к собеседованию

#### **Варианты вопросов:**

Линейные цепи. Законы Ома и Кирхгофа. Режимы работы источника с нагрузкой. Работа и мощность. Баланс мощностей. Сведения об эквивалентном генераторе Свойства нелинейных элементов в электрической цепи. Гармонические сигналы и способы их описания. Свойства R, L, C элементов в цепи переменного тока Комплексный метод оценки параметров цепей. Последовательный и параллельный резонанс в цепи. Мощность цепи и коэффициент мощности потерь. Законы коммутации и переходные процессы. Пассивные фильтры на R, L, С элементах Электроснабжение. Свойства и параметры. Основные положения трехфазной системы питания. Мощность трехфазной системы питания. Законы электромагнетизма и свойства магнитных цепей. Трансформаторы, свойства и способы расчета параметров.

Электрические машины постоянного и переменного тока.

#### **Критерии оценки:** Приведены в разделе 2

#### **Наименование: Вопросы к собеседованию по лекционному материалу** .

#### **«Электротехника и электроника-2», Семестр 4**.

## **Представления в ФОС: Вопросы к собеседованию**

#### **Варианты вопросов:**

Свойства активного четырехполюсника.

Основные положения теории обратной связи для четырехполюсника.

Теория электропроводности полупроводниковых материалов.

Схемы выпрямителей и формирователей сигналов.

Специальные диоды: стабилитроны, тиристоры и оптоэлементы.

Усилители на транзисторах. Схемы включения, виды и классы усилителей.

Эмиттерный повторитель, инвертирующий и дифференциальный усилитель.

Способы включения ОУ. Инверторы, повторители и сумматоры.

Интегратор и Дифференциатор. Фильтры первого и второго порядка.

Компараторы и пороговые устройства. Их свойства и принцип работы.

Генераторы, мультивибраторы и триггеры Шмита на ОУ.

ПИД – регуляторов. Назначение и принцип работы.

ЧИМ и ШИМ – регуляторы. Назначение и принцип работы.

Типовые элементы ТТЛ и КМДП. Инверторы, конъюнкторы и дизъюнкторы.

Комбинационные логические схемы. Дешифраторы, мультиплексоры, компараторы.

Последовательностные логические схемы. Типы и виды триггеров.

Регистры. Виды, свойства, назначение и принцип работы.

Назначение и способы синхронной работы элементов автоматики.

#### **Критерии оценки:**

Приведены в разделе 2

На собеседовании задается три вопроса.

Критерии формирования оценки (на зачете) по результатам собеседования:

- **«не зачтено» -** обучающийся не ответил правильно ни на один вопрос;
- **«зачтено» -** обучающийся развернуто и правильно ответил на два вопроса.

#### **2. Критерии и шкалы оценивания**

#### **2.1 Критерии формирования оценок по результатам тестирования**.

Для контрольных мероприятий (текущего контроля) устанавливается минимальное и максимальное количество баллов в соответствии с таблицей. Контрольное мероприятие считается пройденным успешно при условии набора количества баллов не ниже минимального.

Результат обучения по дисциплине считается достигнутым при успешном прохождении обучающимся всех контрольных мероприятий, относящихся к данному результату обучения.

![](_page_27_Picture_383.jpeg)

При оценивании результатов обучения по дисциплине, в ходе текущего контроля успеваемости, используются следующие критерии. Минимальное количество баллов выставляется обучающемуся при выполнении всех показателей. Допускаются несущественные неточности в изложении и оформлении материала.

![](_page_28_Picture_199.jpeg)

Если сумма набранных баллов менее 50% - то обучающийся не допускается до промежуточной аттестации (до зачета или до зачета с оценкой).

Билет к зачету включает 2 теоретических вопроса;

(зачет по итогам 3-го семестра). Время на подготовку: 20 минут.

Билет к «зачету с оценкой» включает 3 теоретических вопроса и практическое задание; (зачет по итогам 4-го семестра).

Время на подготовку: 60 минут.

При оценивании результатов обучения по дисциплине, в ходе промежуточной аттестации используются следующие критерии и шкала оценки.

![](_page_28_Picture_200.jpeg)